# PROGRAMAÇÃO

# Segunda-feira - 23/08/10

## MANHÃ

9h - Abertura do Evento - Ato Cívico com Café da manhã

Local: Pátio do INC

### **TARDE**

#### 14h às 17h - ATIVIDADES DIÁRIAS

- Odontologia: Atendimento profilático (SESC/SIMED)
- Avaliação Antropométrica: Medição e cálculo de Massa, Estatura, Pressão Arterial, IMC, RCQ e Composição corporal

Obs: Trazer short e top; não usar hidratantes, óleos ou loções, e não realizar exercícios físicos 2 horas antes da avaliação. TAE Gláucia Gomes Eustáquio e TAE Eduardo Schineider (ANP/DPF)

- Massagem
- **Medição:** Pressão Arterial, Glicemia e Colesterol (Amil/ Medial)
- Orientação Psicológica: Dra. Luciane Quintas Magioli e Dra. Lílian Maria Viola de Castro (Psicólogas/SIMED/CRH)
- Aplicação de questionário sobre saúde do servidor: Dra. Ana Flávia e Cristina Matos (Psicóloga/ANP/Enfermeira /SIMED)
- Salão da Diref: SPA com parafina, massagem relaxante (dores lombares), tratamento com anion e tratamento para desintoxicação
- O Boticário: Higienização de Pele (para homens)
   Maquiagem e dicas de maquiagem (para mulheres)
- Avaliação Auditiva: Centro Auditivo Telex

#### **Palestra**

15h - Mini Curso de Primeiros Socorros

Palestrante: SGT<sup>o</sup> Paulo Cesar e SD Robson Daniel (CBM) Local: Auditório do INC

# Terça-feira - 24/08/10

# MANHÃ

#### 9h às 12h - ATIVIDADES DIÁRIAS

- Vacinação: Hepatite B, Tétano, Febre amarela, H1N1 e Tríplice viral.
 Obs: Trazer cartão de Vacinação (SESDF)

 Hospital Pacini: Informações sobre lentes de contato e divulgação de novidades/informações.

#### **Palestras**

9h - Orientações sobre doação de Sangue e de Medula Óssea

Palestrante: Assistentes Sociais do Hemocentro

Local: Auditório do INC

10h - Saúde do Homem: Sexualidade e Envelhecimento Saudável

Palestrante: Dr. Francisco Diogo Rios Mendes (Médico Urologista da Escola Superior de Ciências da Saúde)
Local: Auditório INC

#### **TARDE**

14h às 17h - ATIVIDADES DIÁRIAS

- Vacinação: Hepatite B, Tétano, Febre amarela, H1N1 e Tríplice viral.
   Obs: Trazer cartão de Vacinação (SESDF)
- Hospital Pacini: Exame de auto-refração.

#### **Palestra**

15h - Aprenda a Identificar e Prevenir as Alterações Visuais ao Longo dos Anos

Palestrante: Dr. Mário Pacini (Médico do Hospital Pacini)

Local: Auditório do INC

# Quarta-feira - 25/08/10

# **MANHÃ**

9h às 12h - ATIVIDADES DIÁRIAS

- Doação de Sangue (Hemocentro)
- Vacinação: Hepatite B, Tétano, Febre amarela, H1N1 e Tríplice viral Obs: Trazer cartão de Vacinação (SESDF)
- Hospital Pacini: Aferição de pressão intra-ocular Dr. Thiago Pacini

#### **Palestra**

10h - Sofrimento Psíquico na Relação entre Pais e Filhos

Palestrante: Dr. Cássio Veludo (Mestre em Psicologia/SIMED/CRH). Local: Auditório INC

## **TARDE**

14h às 17h - ATIVIDADES DIÁRIAS

- Doação de Medula Óssea (Hemocentro)
- Vacinação: Hepatite B, Tétano, Febre amarela, H1N1 e Tríplice viral Obs: Trazer cartão de Vacinação (SESDF)
- Hospital Pacini: Informações sobre as diferenças de lentes intraocular e divulgação de novidades/ informações.

#### **Palestra**

15h - Saúde da Mulher

Palestrante: Dr. Alexandre Pavan Garieri (PCF/MÉDICO/INC) Local: Auditório do INC

#### Quinta-feira - 26/08/10

# MANHÃ

9h às 12h - ATIVIDADES DIÁRIAS

#### **Palestras**

10h - Oncologia, O Futuro: Ciência, Dignidade e Espiritualidade.

Palestrante: Dr. Eduardo Johnson Buarque (Clínica de Pesquisa do Câncer).

Local: Auditório do INC

11h - O que toda Mulher deve saber sobre a Prevenção do Câncer Feminino e Masculino.

Palestrante: Dr. Marcos Trindade (Clínica de Pesquisa do Câncer). Local: Auditório do INC

## Quinta-feira - 26/08/10

# **TARDE**

14h às 17 - ATIVIDADES DIÁRIAS

## <u>Palestra</u>

15h - Corpo e Movimento: Prática de conscientização da relação íntima da mente sobre o corpo

**Palestrante:** Prof<sup>a</sup>. Luanda Ilda de Carvalho (Educadora Física e Especialista em Prevenção e Qualidade de vida)

Local: Auditório do INC

## Sexta-feira - 27/08/10

## MANHÃ

9h às 12h - ATIVIDADES DIÁRIAS

8h30 - Café da Manhã

Local: Centro de Treinamento e Lazer (CTL)

9h - Ginástica de Academia

Local: Ginásio Poliesportivo da Diref

9h30 - Caminhada

Local de Saída: Ginásio Poliesportivo da Diref

10h - Alongamento

Local: Ginásio Poliesportivo da Diref

## **TARDE**

17h - Encerramento - Auditório do INC

- Coral ADPF
- Coquetel de confraternização 24 anos da Diref

Organização:

SR/DF DITEC INC

INI CTI COT/DIREX

DINPO/DIP SIMED/CRH DSG/DLOG

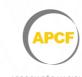

ASSOCIAÇÃO NACIONAL DOS PERITOS CRIMINAIS FEDERAIS

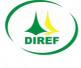

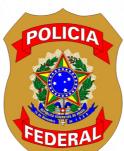

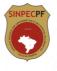

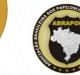

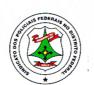

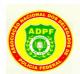

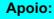

Grupo Santander Brasil Coopercred Sesc Centro Auditivo Telex Mgarzon Tim Hospital Pacini Oftalmologia Salão Diref Geap O Boticário

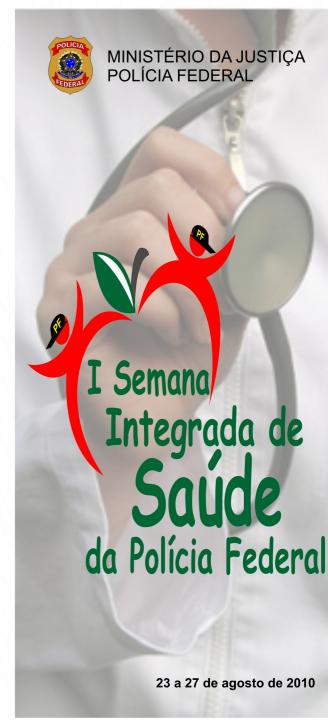